## How to access the Q Parent Connection website

## **Access Q Parent Connection at<https://conejo.vcoe.org/parentconnect/>**

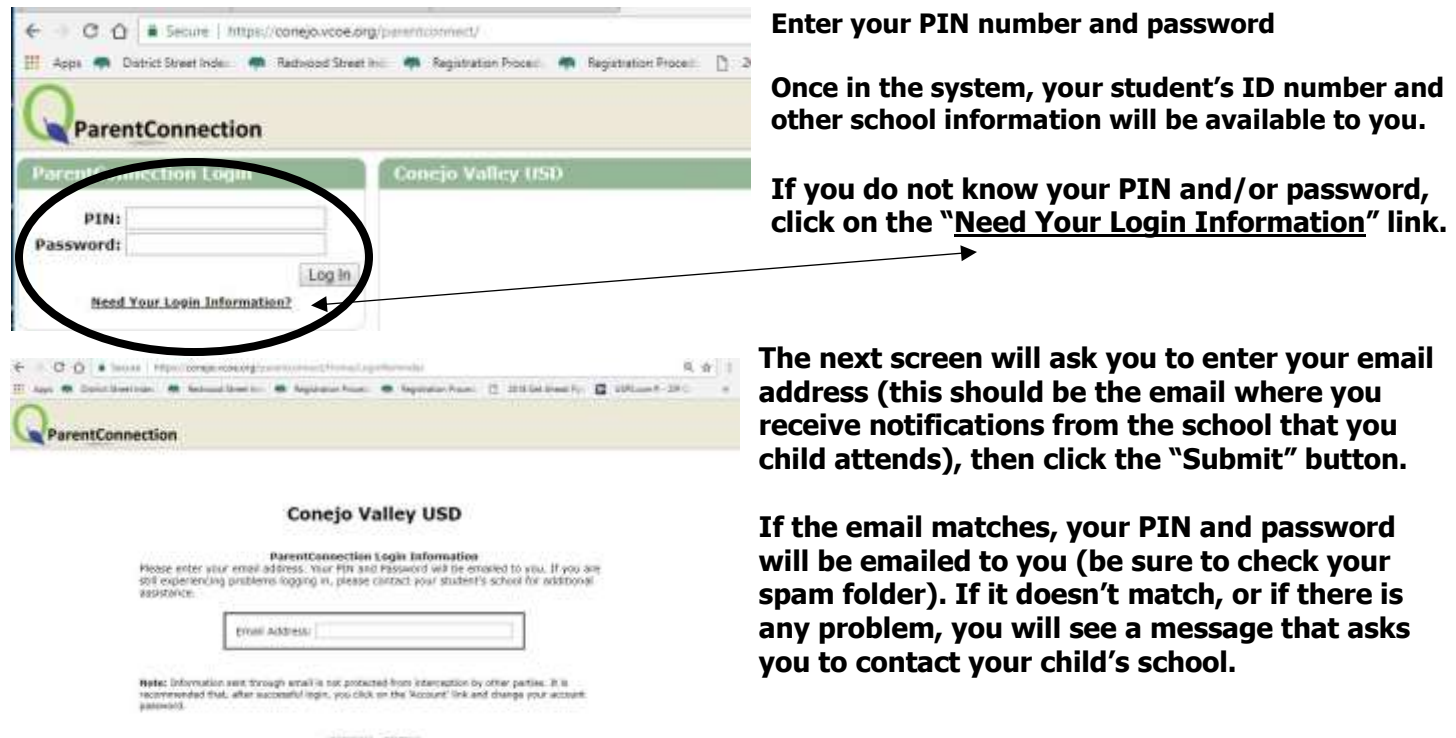

Sizert Back